2023/11/15 14:10 1/1 Accepting a Task

## **Accepting a Task**

If a task is assigned to a group, a user from that group can accept the task. The user is then registered as the executor of the task. Afterwards, the task is no longer visible to other members of the group. This process ensures that two employees do not start the same task and thus the task cannot be performed twice.

From:

https://wiki.tim-solutions.de/ - TIM Wiki / NEW TIM 6 Documentation

Permanent link:

https://wiki.tim-solutions.de/doku.php?id=en:software:tim:task\_context\_grab

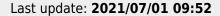

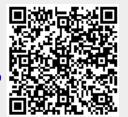